**Photoshop CS5 and CS6 Download and Install on Windows 7**

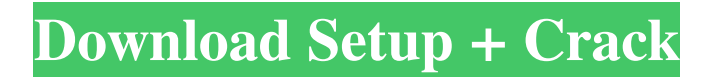

# **Free Windows 7 Photoshop Download Crack+ Activation Code With Keygen [Win/Mac] (Final 2022)**

Windows Live Photo Gallery Windows Live Photo Gallery is a free software application that enables you to share photos online on the Internet by embedding the photo into a website, blog, or other document. You can also store your photos in a photo gallery, share them via e-mail, and edit them as well. The software is easy to use and has an intuitive interface. ## \*\* Chapter 6: \*\* ## \*\* Creating Layouts with InDesign\*\*

## **Free Windows 7 Photoshop Download With License Key**

This article guides you through the basics of Adobe Photoshop Elements editing and gives you a brief look at the advanced features. It also provides links to useful tutorials. Adobe Photoshop Elements editing basics: Editing photo and video files Using the Toolbox The menu bar Editing digital photos Editing digital videos Editing TIFF files Editing JPG files Editing Photoshop Elements files Photo editing Using the toolbox The toolbox is the left-hand panel in the main Photoshop Elements editing screen. It contains all the tools and toolsets that you can use to create effects in your images. You can click on a tool or use the keyboard shortcuts to select and use it. There are six basic toolboxes within Photoshop Elements: The Basic tools - Some very basic tools that you can use for quick tasks. You can use these tools to remove unwanted parts of your image or resize it. The next five toolboxes are expanded to include all the tools you'd expect to find in the professional version of Photoshop. The Expert tools - The tools you can use if you want more control. The following five toolboxes contain all the tools that you can use to make complex Photoshop Elements editing tasks easier. You have to put more effort into using them. The Creative tools - The tools that you can use to create new, unique images. Most of the tools in this toolbox, however, aren't meant for creating images. They have been designed for different effects such as creating text, making objects, and creating special effects. This is the largest and most powerful toolbox of all. The tools that you use to create, edit and modify your images in Photoshop Elements The Basic tools - The Basic tools are found at the bottom left-hand corner of the main editing window. Click on the Select tool Use the keyboard shortcut: To move the cursor To select or deselect The text tool The text tool is found on the left side of the toolbox. Type the name of a font in the box. Click the Font tab if you want to change the way the font looks. See Using Photoshop Elements fonts for more information about finding and using different fonts. Click and drag to move the text Press the left arrow key to drag the text Press the right arrow key to scroll through the 05a79cecff

## **Free Windows 7 Photoshop Download Crack**

HMS Atherstone (1793) HMS Atherstone was a 36-gun fifth-rate frigate of the Royal Navy. She was launched in 1793 and sold in 1815. Career On 13 December 1795, Atherstone detained and brought into Halifax the Spanish prize brigantine Isis, of two guns and 24 men. On 24 March 1796, Atherstone detained and brought into Halifax the Spanish privateer schooner Sans Poix, which had sailed from Cadiz on 12 March. Sans Poix had taken a merchantman on 12 March, and after sailing up the Spanish coast, arrived at the Azores on 1 March. In 1797, Captain John Lockhart assumed command. On 2 January 1798, Atherstone detained and brought into Portsmouth the French privateer brig Panther, of eight guns and 18 men. In 1804, Lockhart was again in command, and during the year, Atherstone brought into Port Royal the vessel Oneida, of New York, that had been sailing from Rhode Island to New Orleans when she was captured by a French privateer. The French privateer had captured the American vessel Mississippi, of New York, on 14 September 1803. Fate Atherstone was broken up in 1815. Notes, citations, and references Notes Citations References Cranwell, John Philips, & William Blyth (1845) Mar. Bros. Catalogue of Ships. (Whitcombe and Tombs). Hepper, David J. (1994) British Warship Losses in the Age of Sail, 1650–1859. (Rotherfield: Jean Boudriot). Category:1793 ships Category:Fifth-rate frigates of the Royal Navy Category:Captured ships a huge blessing! We would have never been able to afford to get everything fixed up like we do it right now! \*\*Thank you!\*\* \*\*8. How has your training been?\*\* Fantastic! We get a little bit of training, they train us on the new machines, but it's a selftaught process. That's what we're really good at. And we get to learn some new moves. Honestly, they're the ones who actually learn the moves. (Tiffany) \*\*9.\*\* \*\*If

## **What's New In Free Windows 7 Photoshop Download?**

As the number of users of the Internet increases, the use of network video conferencing services as well as the use of Internet telephone services also increases. A user of a network video conferencing system enters an Internet Protocol (IP) address of an intended participant and a message for the intended participant into an interface of the network video conferencing system, the network video conferencing system transmits the IP address and the message to the intended participant, and the intended participant performs a remote screen sharing with the network video conferencing system using a computer, a mobile terminal, or the like. In a conventional network video conference, if a participant enters an IP address of the participant, a message of the participant, and a party name of a participant other than the participant into an interface of the network video conferencing system, the network video conferencing system transmits an input message of the participant to the intended participant. In another conventional method of performing a network video conference, in the case of performing a remotely initiated video conference (e.g., a meeting video conference), a host computer is instantiated in a conference video server, a message of a participant who wants to initiate the meeting video conference is entered to the instantiated conference video server, and a video conference is performed. Further, in another conventional method of performing a network video conference, in the case of performing an online video conference (e.g., a meeting video conference), a message of a participant who wants to initiate the online video conference is entered to a center or control server, and video conference is performed. These conventional methods of performing a network video conference have the following problems: In the case of a remote initiated video conference, a participant has to enter a party name into the interface of the network video conferencing system. This is inconvenient for a user. Further, in a video conference, in the case of a participant who wants to initiate an online video conference and a participant who wants to initiate a remotely initiated video conference at the same time, the participant who wants to initiate the online video conference and the participant who wants to initiate the remotely initiated video conference have to share the same server. In this case, if the video conference is not performed normally, all other participants who want to join the video conference wait for a long time until the participants who want to join the video conference can join the video conference. A similar problem occurs in

the case of a meeting video conference. More specifically, in the case of a

# **System Requirements For Free Windows 7 Photoshop Download:**

OS: Windows 10, 8.1, 7, Vista or XP Processor: Intel Core i3 1.6Ghz or AMD Athlon 64 X2 2.8Ghz or faster Memory: 4GB RAM Graphics: Windows XP only Storage: 2GB of available space Additional Notes: English Language pack required for accurate text display in game. Additional Requirements: 1.8.2 Language Packs Comentario: Comentario:

Related links:

<https://healthyimprovementsforyou.com/wp-content/uploads/2022/07/ambqua.pdf> [https://wocfolx.com/upload/files/2022/07/GpMiwSTpuwSHG79ZRvjS\\_01\\_96cb18803e8f454b3dac400ffdcb](https://wocfolx.com/upload/files/2022/07/GpMiwSTpuwSHG79ZRvjS_01_96cb18803e8f454b3dac400ffdcb43c6_file.pdf) [43c6\\_file.pdf](https://wocfolx.com/upload/files/2022/07/GpMiwSTpuwSHG79ZRvjS_01_96cb18803e8f454b3dac400ffdcb43c6_file.pdf) <https://financetalk.ltd/photoshop-cs3-2-3-for-windows-7/> <https://oag.uz/en/photoshop-cc-2020-download-with-crack/> <https://www.careerfirst.lk/sites/default/files/webform/cv/brush-tool-download-photoshop.pdf> [https://www.cbdexpress.nl/wp](https://www.cbdexpress.nl/wp-content/uploads/Adobe_Photoshop_X64_for_download_Windows_7__download_link.pdf)[content/uploads/Adobe\\_Photoshop\\_X64\\_for\\_download\\_Windows\\_7\\_\\_download\\_link.pdf](https://www.cbdexpress.nl/wp-content/uploads/Adobe_Photoshop_X64_for_download_Windows_7__download_link.pdf) <https://jewishafrica.news/advert/adobe-photoshop-portable/> <https://www.theyashelf.com/portraiture-plugin-for-photocraft-cs3/> [https://amazeme.pl/wp-content/uploads/2022/07/Adobe\\_Photoshop\\_Full\\_Version\\_Cracked-1.pdf](https://amazeme.pl/wp-content/uploads/2022/07/Adobe_Photoshop_Full_Version_Cracked-1.pdf) <https://slicecreativenetwork.com/sites/default/files/webform/adobe-photoshop-70-download-for-pc-apk.pdf> http://www.accionpoetica.com/wp-content/uploads/2022/07/how to download photoshop app for pc.pdf <http://www.nkp2day.com/photoshop-cc-2015-version-17-install-crack-free-download-32/> [https://songgiatri.com/image/7\\_Rectangle\\_Brushes\\_Photoshop.pdf](https://songgiatri.com/image/7_Rectangle_Brushes_Photoshop.pdf) <https://trustymag.com/adobe-photoshop-7-full-version-for-mac/> <http://seoburgos.com/?p=25971> [https://mandarinrecruitment.com/system/files/webform/photoshop-express-editor-free-download-for](https://mandarinrecruitment.com/system/files/webform/photoshop-express-editor-free-download-for-android.pdf)[android.pdf](https://mandarinrecruitment.com/system/files/webform/photoshop-express-editor-free-download-for-android.pdf) [https://www.zhijapan.com/wp](https://www.zhijapan.com/wp-content/uploads/2022/07/portraiture_plugin_for_photoshop_70_free_download_for_window.pdf)[content/uploads/2022/07/portraiture\\_plugin\\_for\\_photoshop\\_70\\_free\\_download\\_for\\_window.pdf](https://www.zhijapan.com/wp-content/uploads/2022/07/portraiture_plugin_for_photoshop_70_free_download_for_window.pdf) <http://jwbotanicals.com/pen-sketch-photoshop-actions-dribbble/> <https://cameraitacina.com/en/system/files/webform/feedback/ganchr186.pdf>

[https://rakyatmaluku.id/upload/files/2022/07/OdvnzRTep3EDOigzwzJT\\_01\\_bc8d8d00831aceb375ca5a2da59](https://rakyatmaluku.id/upload/files/2022/07/OdvnzRTep3EDOigzwzJT_01_bc8d8d00831aceb375ca5a2da59609f9_file.pdf) [609f9\\_file.pdf](https://rakyatmaluku.id/upload/files/2022/07/OdvnzRTep3EDOigzwzJT_01_bc8d8d00831aceb375ca5a2da59609f9_file.pdf)